## **Министерство сельского хозяйства Российской Федерации федеральное государственное бюджетное образовательное учреждение высшего образования**

**"Вятский государственный агротехнологический университет"**

## УТВЕРЖДАЮ

Декан биологического факультета

\_\_\_\_\_\_\_\_\_\_\_\_\_\_\_\_ М.С. Шевнина

"18" апреля 2023 г.

# **Информатика и современные информационные технологии**

# рабочая программа дисциплины (модуля)

## Закреплена за кафедрой **информационных технологий и статистики**

Учебный план Направление подготовки 06.03.01 Биология Направленность (профиль) программы бакалавриата "Биоэкология"

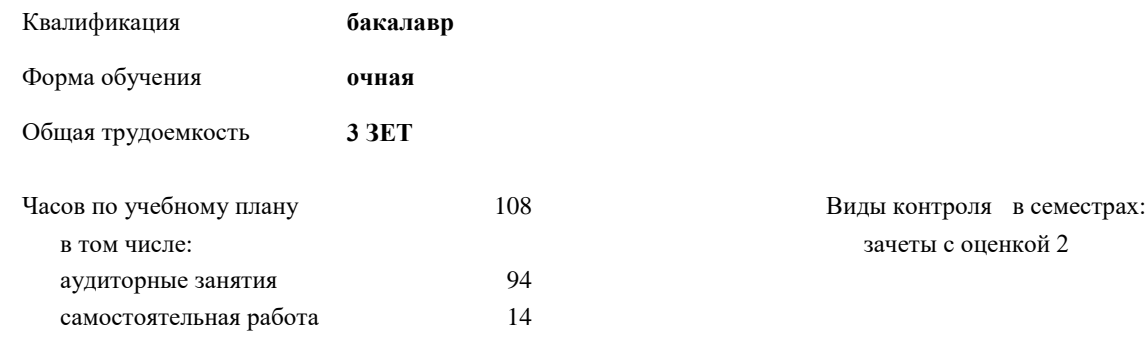

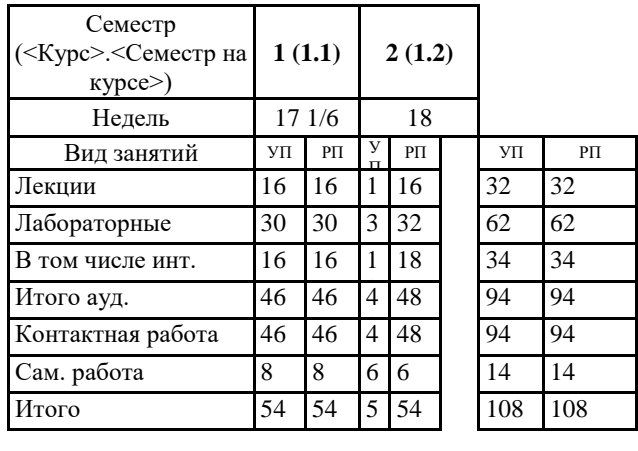

## **Распределение часов дисциплины по семестрам**

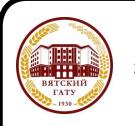

#### ДОКУМЕНТ ПОДПИСАН ЭЛЕКТРОННОЙ ПОДПИСЬЮ

Сертификат: 4285BD6BEB8900E0BFFD5A2C6C4531B6 Владелец: Симбирских Елена Сергеевна Действителен: с 25.05.2023 до 17.08.2024

# Программу составил(и):

*к.п.н., доцент кафедры информационных технологий и статистики, Дьячков Валерий Павлович \_\_\_\_\_\_\_\_\_\_\_\_\_\_\_\_\_\_\_\_\_\_\_\_\_\_\_\_\_\_\_\_\_\_\_\_\_\_\_\_\_\_\_\_\_\_\_\_\_\_\_\_\_\_\_\_\_\_\_\_\_\_\_\_\_\_\_\_\_\_\_\_\_*

*\_\_\_\_\_\_\_\_\_\_\_\_\_\_\_\_\_\_\_\_\_\_\_\_\_\_\_\_\_\_\_\_\_\_\_\_\_\_\_\_\_\_\_\_\_\_\_\_\_\_\_\_\_\_\_\_\_\_\_\_\_\_\_\_\_\_\_\_\_\_\_*

#### Рецензент(ы):

*к.э.н., доцент кафедры информационнызх технологий и статистики, Гришина Елена Николаевна*

Рабочая программа дисциплины

#### **Информатика и современные информационные технологии**

разработана в соответствии с ФГОС:

ФГОС ВО - бакалавриат по направлению подготовки 06.03.01 Биология (приказ Минобрнауки России от 07.08.2020 г. № 920)

составлена на основании Учебного плана:

Направление подготовки 06.03.01 Биология Направленность (профиль) программы бакалавриата "Биоэкология" одобренного и утвержденного Ученым советом университета от 18.04.2023 протокол № 5.

Рабочая программа дисциплины рассмотрена и одобрена учебно-методической комиссией

Протокол № 5 от "18"апреля 2023 г.

Рабочая программа дисциплины рассмотрена и одобрена на заседании кафедры

информационных технологий и статистики

Протокол № 7 от "18"апреля 2023 г.

Зав. кафедрой \_\_\_\_\_\_\_\_\_\_\_\_\_\_\_\_\_\_\_\_\_\_\_\_\_\_\_\_\_\_\_к.э.н., доцент Козлова Лариса Алексеевна

#### **Визирование РПД для исполнения в очередном учебном году**

Рабочая программа пересмотрена, обсуждена и одобрена для исполнения в 2024-2025 учебном году на заседании кафедры

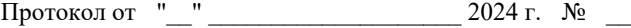

Зав. кафедрой \_\_\_\_\_\_\_\_\_\_\_\_\_\_\_\_\_\_\_\_\_\_\_

Рабочая программа пересмотрена, обсуждена и одобрена для исполнения в 2025-2026 учебном году на заседании кафедры

#### **информационных технологий и статистики**

Протокол от "\_\_" \_\_\_\_\_\_\_\_\_\_\_\_\_\_\_\_\_\_\_\_ 2025 г. № \_\_

Зав. кафедрой \_\_\_\_\_\_\_\_\_\_\_\_\_\_\_\_\_\_\_\_\_\_\_

Рабочая программа пересмотрена, обсуждена и одобрена для исполнения в 2026-2027 учебном году на заседании кафедры

**информационных технологий и статистики**

Протокол от "\_\_"  $2026$  г. №

Зав. кафедрой \_\_\_\_\_\_\_\_\_\_\_\_\_\_\_\_\_\_\_\_\_\_\_

Рабочая программа пересмотрена, обсуждена и одобрена для исполнения в 2027-2028 учебном году на заседании кафедры

#### **информационных технологий и статистики**

Протокол от "\_\_" \_\_\_\_\_\_\_\_\_\_\_\_\_\_\_\_\_\_\_\_ 2027 г. № \_\_

Зав. кафедрой \_\_\_\_\_\_\_\_\_\_\_\_\_\_\_\_\_\_\_\_\_\_\_

## **1. ЦЕЛЬ (ЦЕЛИ) ОСВОЕНИЯ ДИСЦИПЛИНЫ**

1.1 формирование у обучающихся комплексного представления об информатике и современных информационных технологиях в информационном обществе и использовании соврменных информационных технологий при решении задач профессиональной деятельности.

## **2. МЕСТО ДИСЦИПЛИНЫ В СТРУКТУРЕ ОПОП**

## Цикл (раздел) ОПОП: Б1.О **3. КОМПЕТЕНЦИИ ОБУЧАЮЩЕГОСЯ, ФОРМИРУЕМЫЕ В РЕЗУЛЬТАТЕ ОСВОЕНИЯ ДИСЦИПЛИНЫ (МОДУЛЯ)**

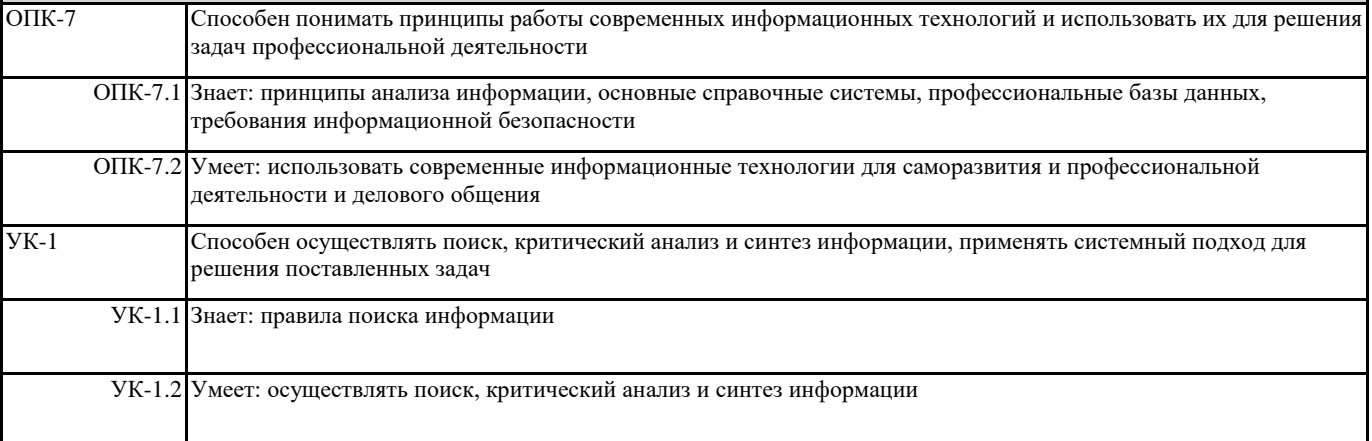

### **В результате освоения дисциплины обучающийся должен**

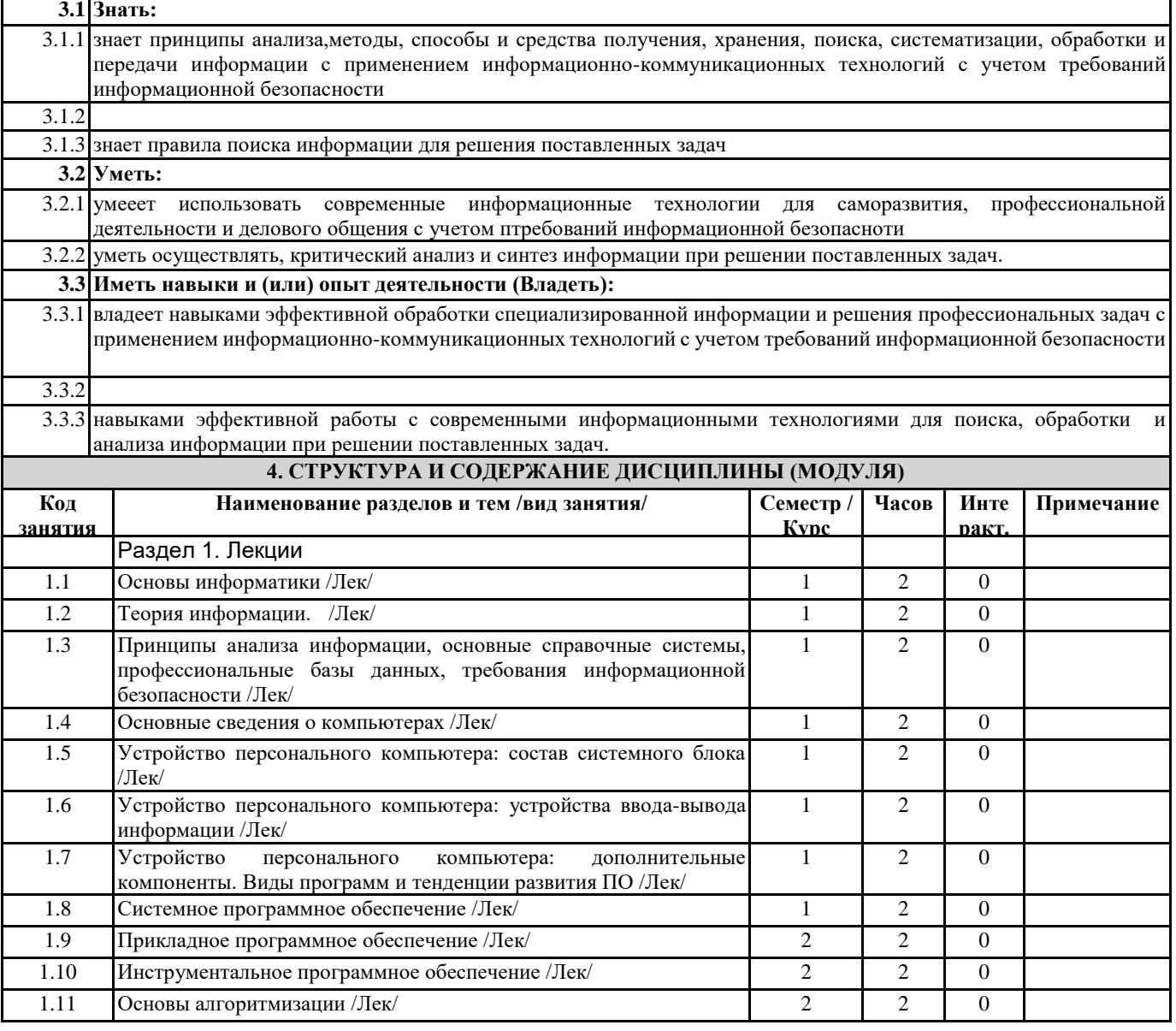

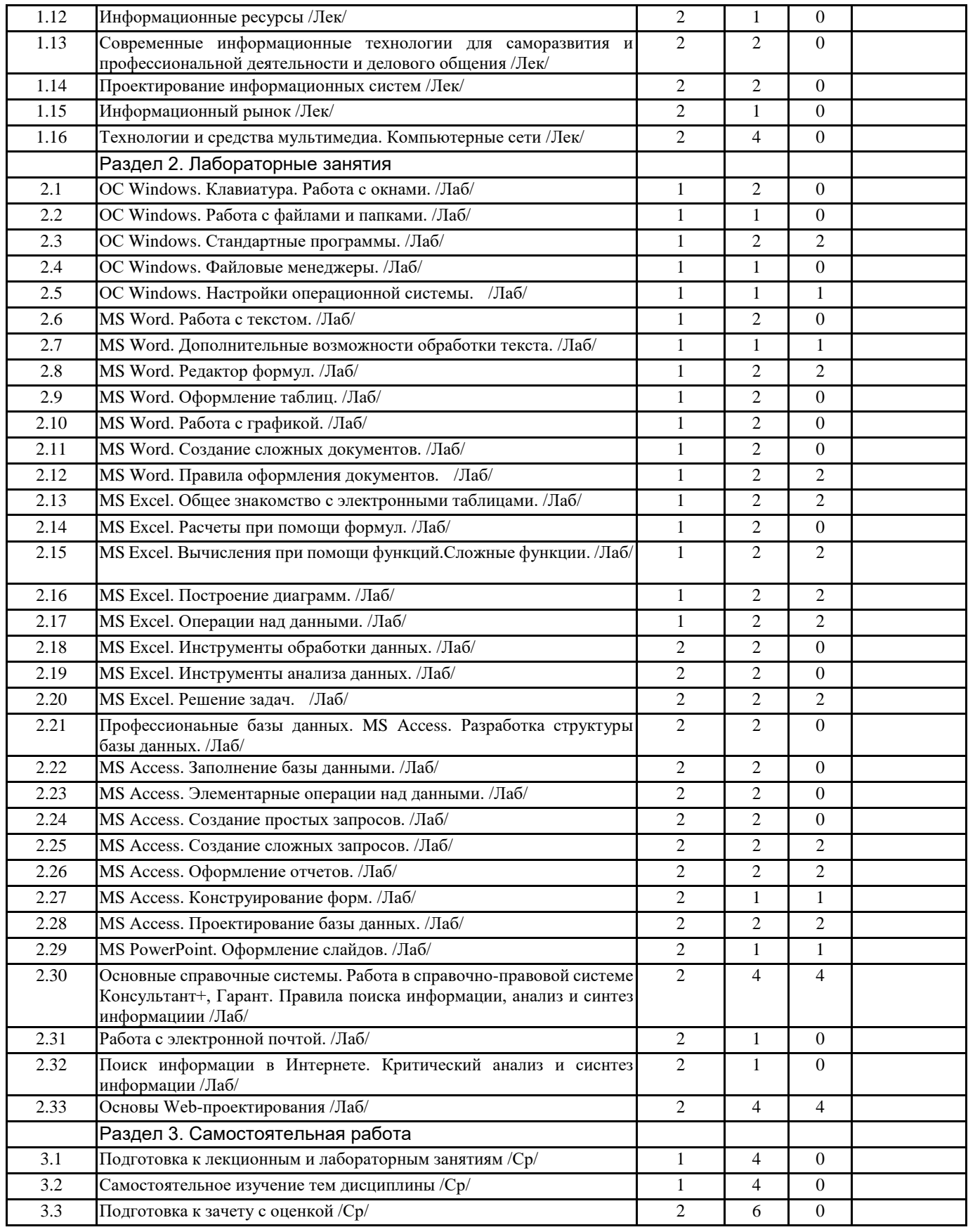

## **5. ФОНД ОЦЕНОЧНЫХ СРЕДСТВ**

Рабочая программа дисциплины обеспечена фондом оценочных средств для проведения текущего контроля и промежуточной аттестации. Содержание фонда оценочных средств представлено в Приложении 1 и 2.

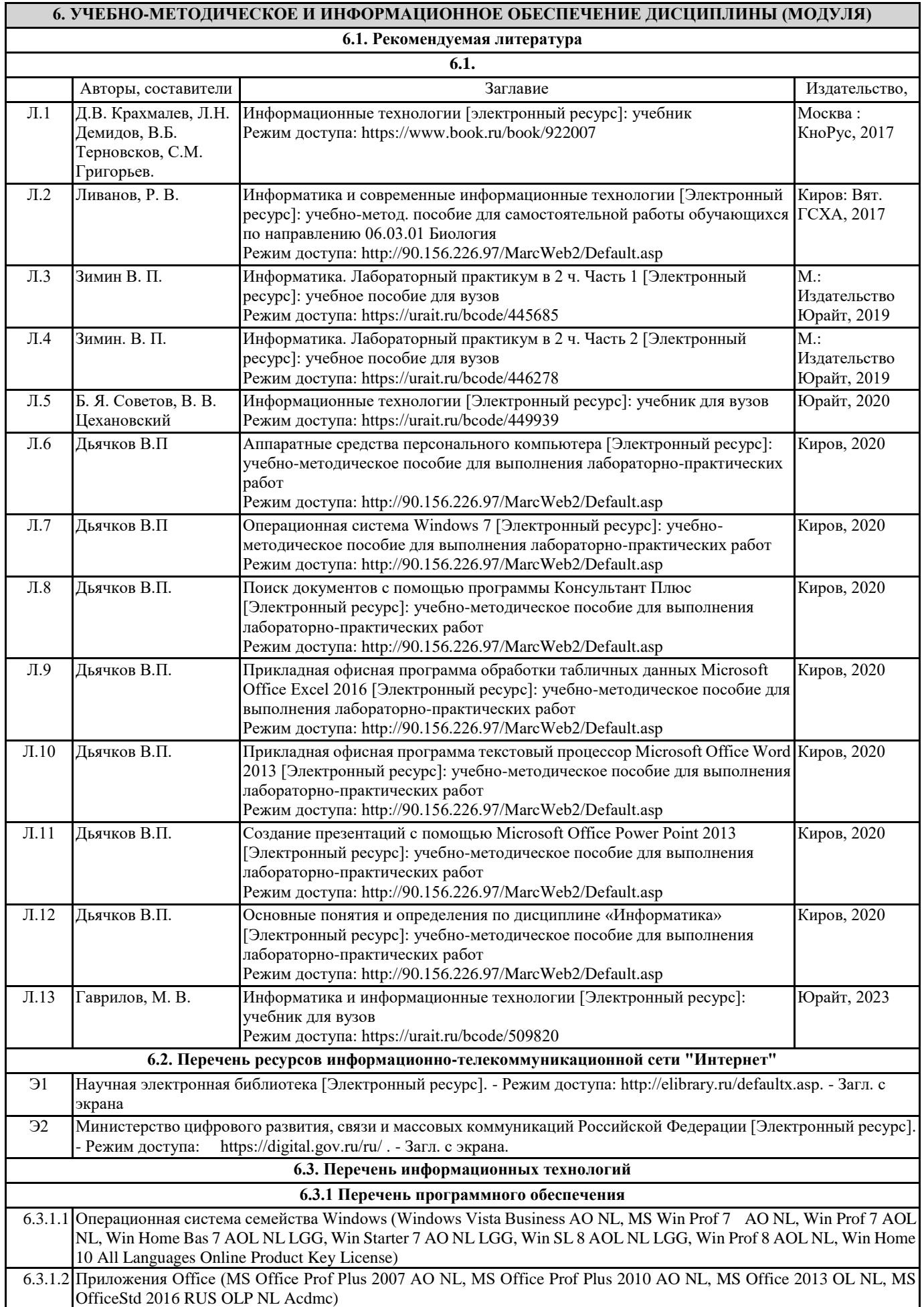

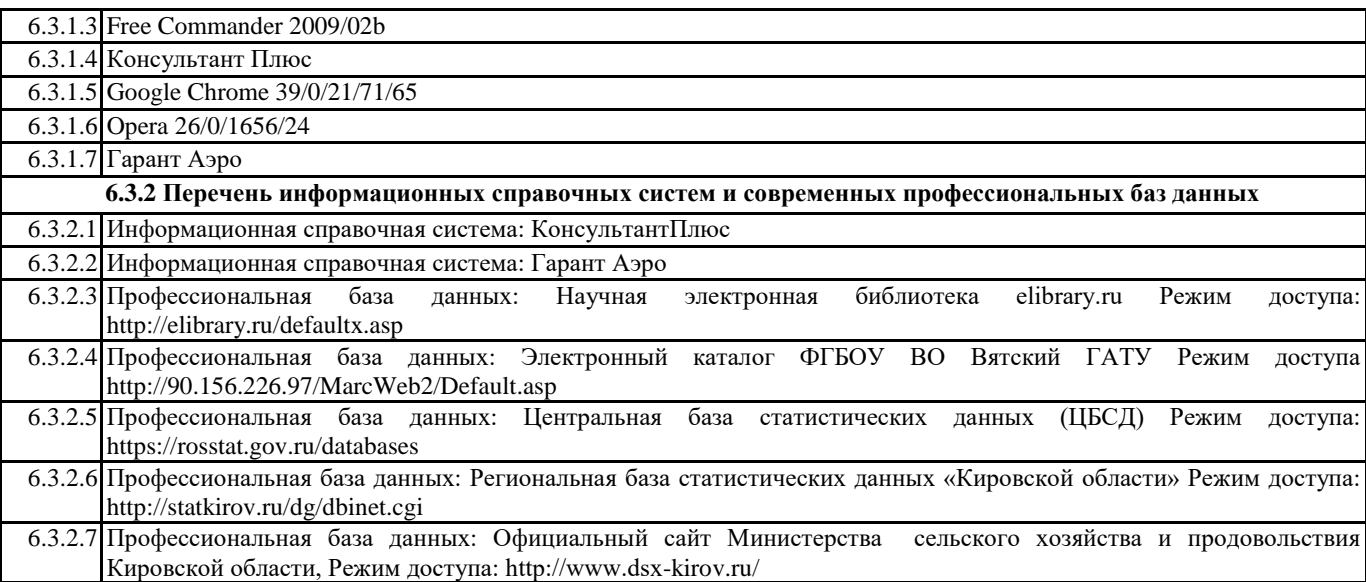

#### **7. МАТЕРИАЛЬНО-ТЕХНИЧЕСКОЕ ОБЕСПЕЧЕНИЕ ДИСЦИПЛИНЫ (МОДУЛЯ)**

7.1 Описание материально-технической базы, необходимой для осуществления образовательного процесса по дисциплине (модулю), представлено в Приложении 3.

## **8. МЕТОДИЧЕСКИЕ УКАЗАНИЯ ДЛЯ ОБУЧАЮЩИХСЯ ПО ОСВОЕНИЮ ДИСЦИПЛИНЫ (МОДУЛЯ)**

Освоение дисциплины проводится в форме аудиторных занятий и внеаудиторной самостоятельной работы обучающихся. При проведении аудиторных занятий предусмотрено применение следующих инновационных форм учебных занятий, развивающих у обучающихся навыки командной работы, межличностной коммуникации, принятия решений, лидерские качества: дискуссия; разбор конкретных ситуаций. Количество часов занятий в интерактивных формах определено учебным планом.

Практическая подготовка при реализации дисциплины организуется путем проведения лабораторных занятий, предусматривающих участие обучающихся в выполнении отдельных элементов работ, связанных с будущей профессиональной деятельностью

Внеаудиторная самостоятельная работа осуществляется в следующих формах:

• самостоятельное изучение теоретического материала (тем дисциплины);

• подготовка к лабораторным занятиям;

• выполнение домашних тестовых и иных индивидуальных заданий;

• подготовка к мероприятиям текущего контроля;

• подготовка к промежуточной аттестации.

При организации самостоятельной работы необходимо, прежде всего, обратить внимание на ключевые понятия, несущие основную смысловую нагрузку в том или ином разделе учебной дисциплины.

1. Самостоятельное изучение тем дисциплины

Для работы необходимо ознакомиться с учебным планом дисциплины и установить, какое количество часов отведено учебным планом в целом на

изучение дисциплины, на аудиторную работу с преподавателем на лекционных и практических (семинарских), лабораторных занятиях, а также на самостоятельную работу. С целью оптимальной самоорганизации необходимо сопоставить эту информацию с графиком занятий и выявить наиболее затратные по времени и объему темы, чтобы заранее определить для себя периоды объемных заданий. Целесообразно начать работу с изучения теоретического материала, основных терминов и понятий курса и с письменных ответов на индивидуальные и тестовые задания.

2. Подготовка к лекционным и лабораторным занятиям

Традиционной формой преподнесения материала является лекция. Курс лекций по предмету дает необходимую информацию по изучению закономерностей и тенденций развития объекта и предмета исследования изучаемой дисциплины. Лекционный материал рекомендуется конспектировать.

Конспекты позволяют обучающемуся не только получить больше информации на лекции, но и правильно его структурировать, а в дальнейшем - лучше освоить.

Подготовка к лабораторным занятиям носит различный характер как по содержанию, так и по сложности исполнения. Многие лабораторные занятия требуют большой исследовательской работы, изучения дополнительной научной литературы. Прежде чем приступить к выполнению такой работы, обучающемуся необходимо ознакомиться обстоятельно с содержанием задания, уяснить его, оценить с точки зрения восприятия и запоминания все составляющие его компоненты. Результаты эксперимента, графики и т.д. следует стремиться получить непосредственно при выполнении работы в лаборатории.

Лабораторная работа считается выполненной только в том случае, когда отчет по ней принят. Чем скорее составлен отчет после проведения работы, тем меньше будет затрачено труда и времени на ее оформление.

3. Подготовка к мероприятиям текущего контроля

В конце изучения каждой темы может проводиться тематическая контрольная работа, которая является средством промежуточного контроля оценки знаний. Подготовка к ней заключается в повторении пройденного материала и повторном решении заданий, которые рассматривались на занятиях, а также в выполнении заданий для самостоятельной работы. 4. Подготовка к промежуточной аттестации

Подготовка к зачету с оценкой является заключительным этапом изучения дисциплины и является средством промежуточного контроля. Подготовка к зачету с оценкой предполагает изучение конспектов лекций, рекомендуемой литературы и других источников, повторение материалов лабораторных занятий.

Приложение 1

# ФОНД ОЦЕНОЧНЫХ СРЕДСТВ

## для проведения **промежуточной аттестации** по дисциплине **Информатика и современные информационные технологии**

Направление подготовки 06.03.01 Биология Направленность (профиль) программы бакалавриата «Биоэкология» Квалификация бакалавр

#### **1. Описание назначения и состава фонда оценочных средств**

Настоящий фонд оценочных средств (ФОС) входит в состав рабочей программы дисциплины «Информатика и современные информационные технологии» и предназначен для оценки планируемых результатов обучения - сформированности индикаторов достижения компетенций и опыта деятельности, характеризующих этапы формирования компетенций (п.2) в процессе изучения данной дисциплины.

ФОС включает в себя оценочные материалы для проведения промежуточной аттестации в форме зачета с оценкой.

ФОС разработан на основании:

- Федеральный государственный образовательный стандарт высшего образования - бакалавриат по направлению подготовки 06.03.01 Биология (приказ Минобрнауки России от 07.08.2020 г. № 920);

- основной профессиональной образовательной программы высшего образования по направлению подготовки 06.03.01 Биология направленности (профилю) программы бакалавриата «Биоэкология»;

- Положения «О формировании фонда оценочных средств для промежуточной и итоговой аттестации обучающихся по образовательным программам высшего образования».

#### **2. Перечень компетенций с указанием этапов их формирования в процессе освоения образовательной программы**

- -Способен осуществлять поиск, критический анализ и синтез информации, применять системный подход для решения поставленных задач (УК-1);
- Способен понимать принципы работы современных информационных технологий и использовать их для решения задач профессиональной деятельности (ОПК-7).

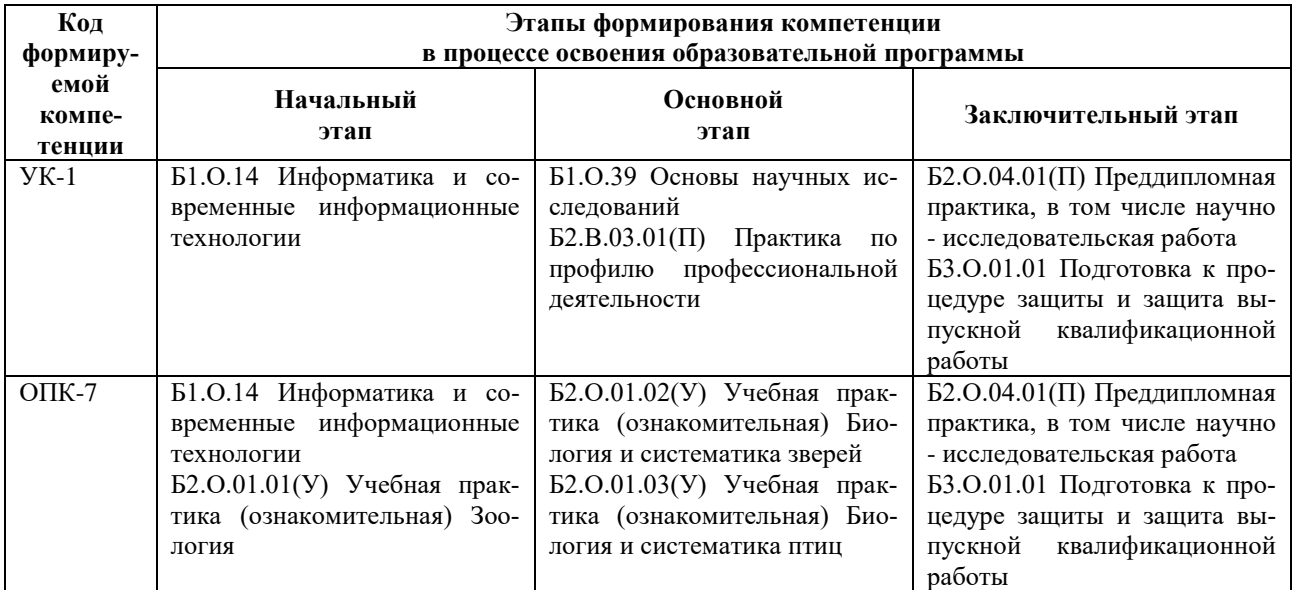

**3. Планируемые результаты освоения образовательной программы по дисциплине, выраженные через компетенции и индикаторы их достижений, описание шкал оценивания**

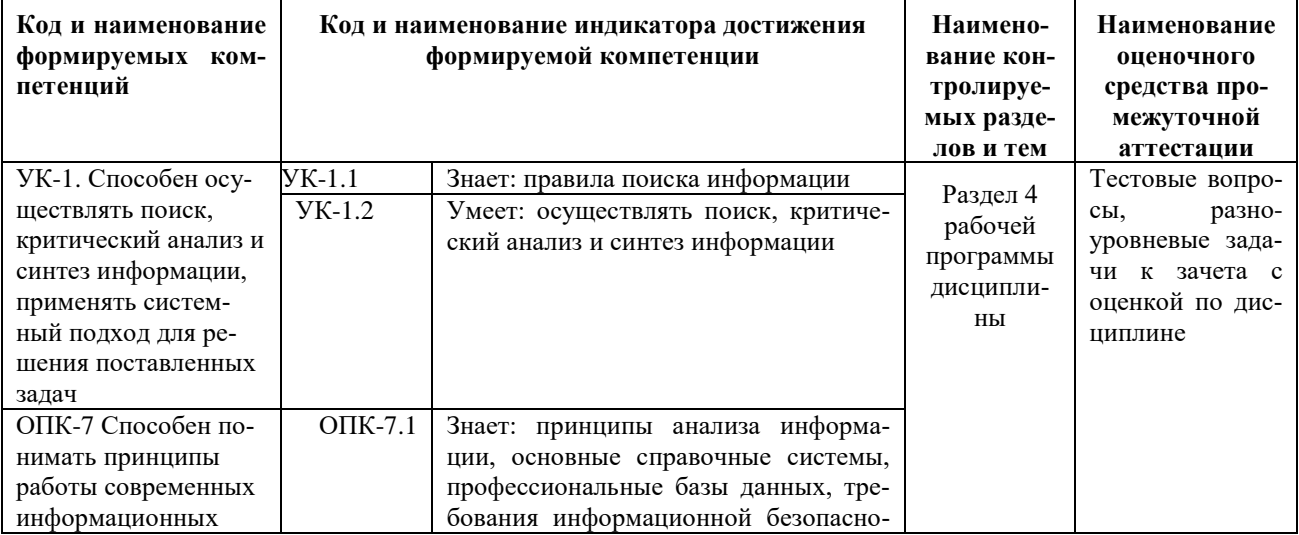

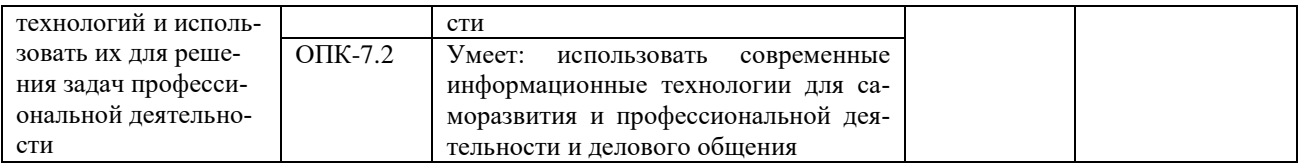

Для оценки сформированности соответствующих компетенций по дисциплине «Информатика и современные информационные технологии» при проведении промежуточной аттестации в форме зачета с оценкой применяется следующая шкала оценивания:

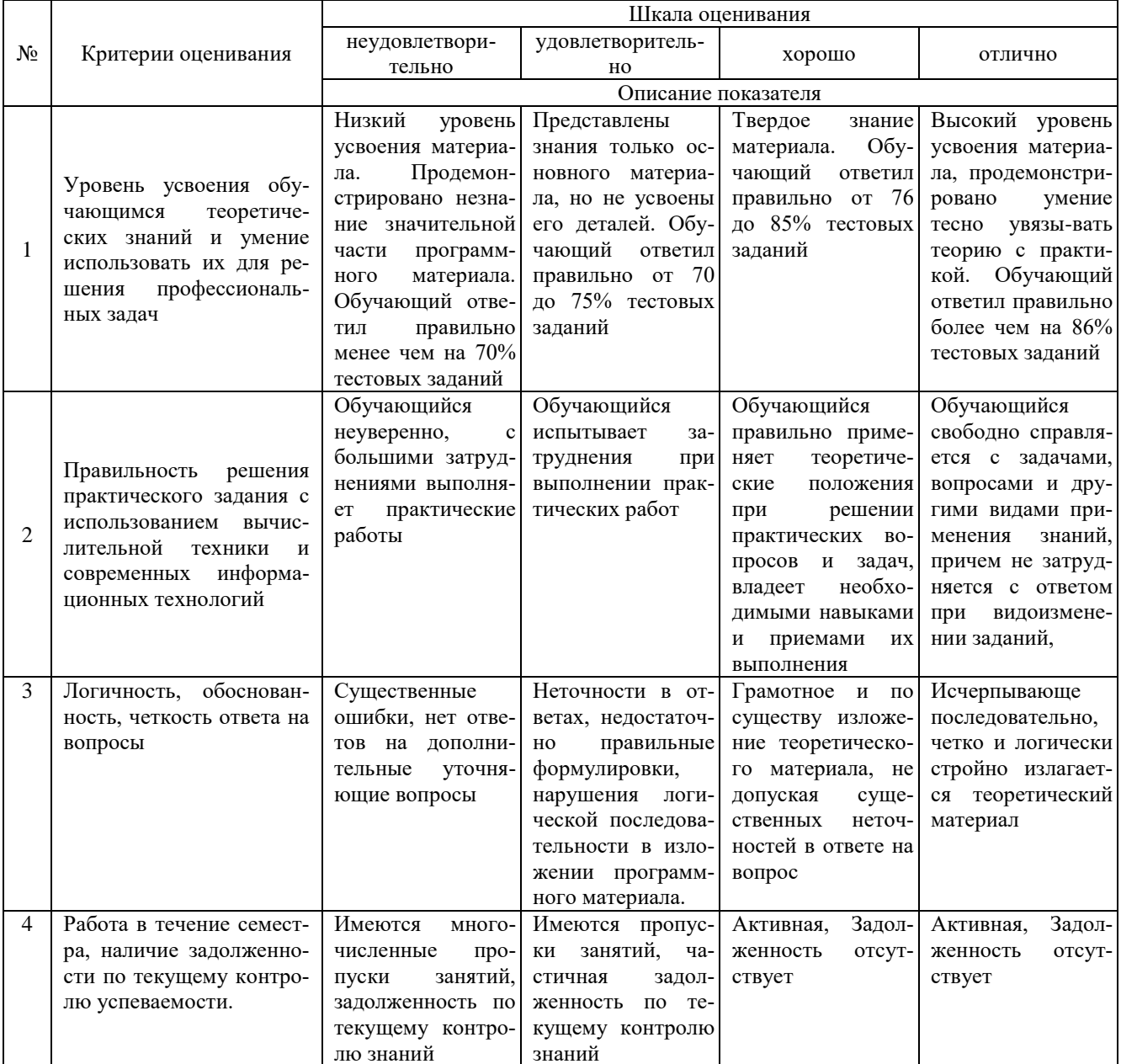

#### 4. Типовые контрольные задания или иные материалы, необходимые для оценки знаний, умений, навыков и (или) опыта деятельности, характеризующих этапы формирования компетенций в процессе освоения образовательной программы

#### Тестовые задания

#### по дисциплине «Информатика и современные информационные технологии» для промежуточной аттестации в форме зачета с оценкой

#### 1. Информация-это: (ОПК-7)

а) организованное множество, образующее целостное единство, направленное на достижение определённой цели;

б) мера устранения неопределённости в системе;

в) комплекс средств и методов, обеспечивающих процессы сбора, обработки, хранения и передачи информации.

2. Какой уровень эталонной модели организации сети обеспечивает сопряжение абонентов профессиональной сети с базовой сетью передачи данных: (ОПК-7)

- а) физический
- б) сетевой
- в) транспортный
- г) прикладной

3. Выбрать в иерархии объектов Excel главный объект: (ОПК-7)

- a) Application
- 6) WorkBooks
- в) Worksheets
- $\Gamma$ ) Range

4. При выборе информационных технологий характеристиками процессора для решения профессиональных задач являются: (ОПК-7)

- а) разрешение;
- б) тактовая частота;
- в) наличие интегрированных устройств мультимедиа;
- г) объем.

5. Протоколы компьютерной сети необходимые для решения профессиональных задач: (ОПК-7)

- а) для обеспечения совместимости между компьютерами;
- б) для финансовой отчётности;
- в) для переписки пользователей;
- г) для интерполяции кода.
- 6. Специальные файлы при решении профессиональных задач это: (ОПК-7)
	- а) файлы, состоящие из строк символов, представленных в ASCII -коде;
	- б) файлы, ассоциированные с устройствами ввода-вывода;
	- в) набор данных, используемый для защиты файлов;
	- г) бинарные файлы.
- 7. Проприетарное программное обеспечение: (ОПК-7)
	- а) позволяет свободно распоряжаться измененной версией;
	- б) позволяет изменять свободный код программы;
	- в) имеет ограничения на его использование и копирование;
	- г) имеет ограниченное функциональное назначение.
- 8. Элементами типового микропроцессора являются: (ОПК-7)
	- а) устройство управления, арифметико-логическое устройство;
	- б) микропроцессорная память, электронно-лучевая трубка;
	- в) кэш-память II уровня, блок программирования;
	- г) кэш, конвейер исполнения команд.
- 9. При создании реляционной базы данных основным элементом является: (ОПК-7)
	- а) таблица;
	- б) запрос;
	- в) форма;
	- г) отчёт
- 10. Графический инструмент для размещения всех элементов управления называется: (ОПК-7)
	- а) Форма:
	- б) Объект:
	- в) Молуль:
	- г) Оператор.

11. При запуске программы MS Office Excel (по умолчанию) появляется вкладка (УК-1)

- а) Главная
- б) Объект
- в) Рецензирование
- г) Редактирование

12. Элемент управления Сортировка находится во вкладке (УК-1)

а) Данные

- б) Главная
- в) Вид
- г) Вставка
- 13.Для изменения окраски ячейки в программе Excel нужно использовать Элемент управления (УК-1)
	- а) Цвет заливки
	- б) Цвет текста
	- в) Цвет Шрифта
	- г) Стиль
- 14.Функция «ЕСЛИ» находится в категории (УК-1)
	- а) Логические
		- б) Математические
		- в) Cсылки и массивы
		- г) Статистические
- 15.Абсолютная ссылка, установленная на ячейку правильно (УК-1)
	- а) \$F\$4
	- б) F\$4\$
	- в)  $$F4$$
	- г) F\$\$4
- 16.Биологическая информация это (УК-1)
	- а) сведения о живых организмах, которые являются новыми для биолога
	- б) сведения, которые известны пользователю
	- в) отдельные документы или массивы доказательств в информационных услугах
	- г) сведения в информационных системах
- 17.Вторичная биологическая, подлежащая дополнительной обработке информация, называется (УК-1)
	- а) промежуточной
	- б) актуальной
	- в) своевременной
	- г) стабильной
- 18.Память, предназначенная только для чтения биологической информации (УК-1)
	- а) Постоянная
	- б) Оперативная
	- в) КЭШ-память
	- г) Сверхоперативная
- 19.Графический интерфейс это интерфейс, который содержит (УК-1)
	- а) буквы, цифры и иконки (графические объекты)
	- б) только графические объекты (пиктограммы)
	- в) цифры и картинки (пиктограммы)
	- г) только буквы и цифры

20.В базовый комплект настольного ПК биолога входят (УК-1)

- а) монитор, клавиатура, системный блок;
- б) мышь, системный блок, клавиатура;
- в) монитор, принтер, системный блок;
- г) монитор, мышь, принтер

#### **Разноуровневые задачи по дисциплине «Информатика и современные информационные технологии» для промежуточной аттестации в форме зачета с оценкой**

Задание 1. Используя современные информационные технологии и программные средства для решении профессиональных задач выполните расчёты в таблице в текстовом процессоре (ОПК-7) 1) Создайте таблицу по образцу (рисунок 1).

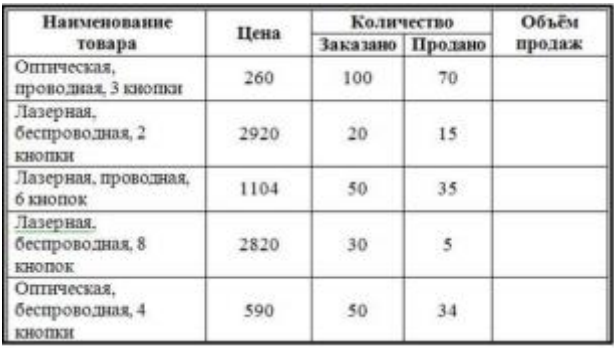

Рисунок 1 - Компьютерные мыши

- 2) Сохраните документ в Вашей папке под именем «Вычисления в таблицах».
- 3) Вставьте перед первым столбцом новый столбец.
- 4) Введите заголовок столбца «Номер п/п».
- 5) Пронумеруйте первый столбец с помощью нумерованного списка.
- 6) В конце таблицы вставить пустую строку. Во второй столбец этой строки ввести «Итого».
- 7) Добавить заголовок «Продажа компьютерных мышек».
- 8) Выполните вычисления в столбце «Объем продаж»:
- 9) Выполните вычисления в строке «Итого».
- 10) Измените значение проданных оптических, беспроводных с 4 кнопками мышек на 10.
- 11) Обновите поля, требующие пересчета.
- 12) Сохраните документ под тем же именем.

Задание 2. Используя современные информационные технологии и программные средства для решении профессиональных задач создайте текст в виде много- уровневого списка в Microsoft Office Word (рисунок 1) (УК- $1$ ).

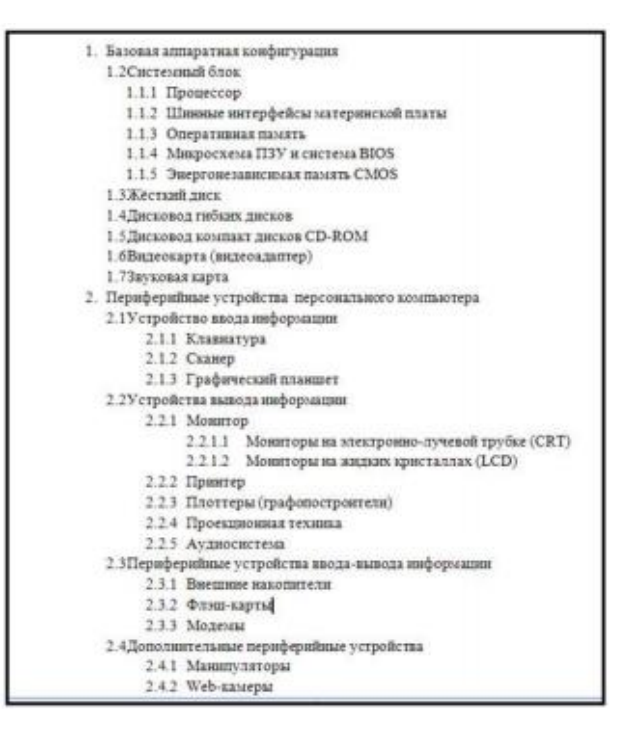

Рисунок 1 - Оглавление

Задание 3. Соблюдая требования информационной безопасности постройте гистограмму на основе данных таблицы (рисунок 1) в текстовом процессоре по данным столбцов «Заказано» и «Продано» по образцу (рисунок 2)  $(OIIK-7)$ :

| Наименование                              |      | <b>Количество</b>       |                          | Объём  |
|-------------------------------------------|------|-------------------------|--------------------------|--------|
| товара                                    | Цена | Заказано Продано<br>100 |                          | продаж |
| Оптическая,<br>проводная. 3 киопки        | 260  |                         | 70                       |        |
| Лазерная.<br>беспроводная, 2<br>кнопки    | 2920 | 20                      | 15 <sup>°</sup>          |        |
| Лазерная, проводная,<br>6 кнопок          | 1104 | 50                      | 35                       |        |
| Лазерная.<br>беспроводная, 8<br>кнопок    | 2820 | 30                      | $\overline{\phantom{a}}$ |        |
| Оптическая.<br>беспроводная, 4<br>KHOTIKH | 590  | 50                      | 34                       |        |

Рисунок 1 - Компьютерные мыши

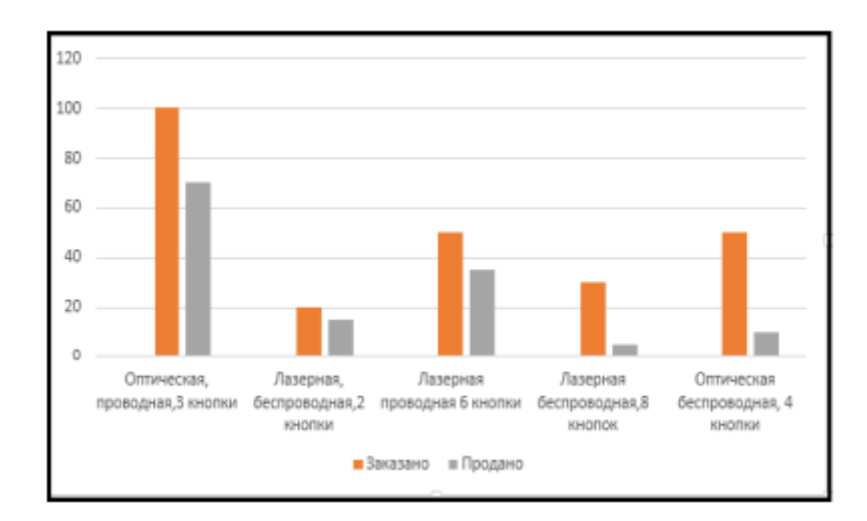

Рисунок 2 – Построение гистограммы

Задание 4. Осуществите обоснованный выбор применяемых информационных технологий и программных средств в соответствии с поставленной профессиональной задачей. В новой книге создайте таблицу по образцу (рисунок 1) и постройте две разных по уровню сложности диаграммы: диаграмма с областями нормированная с накоплением (рисунок 2), круговая объёмная разрезанная (рисунок 3) и график (рисунок 4)(УК-1):

|   | А                                     | B       | С       | Ð       |
|---|---------------------------------------|---------|---------|---------|
| 1 | Показатели, тыс.руб.                  | 2006 г. | 2007 г. | 2008 г. |
| 2 | Среднегодовой<br>остаток              | 2800    | 3600    | 5300    |
| 3 | Прилив вкладов                        | 700     | 890     | 2500    |
| 4 | Обороты во вкладах<br>по приходу      | 2650    | 7810    | 11200   |
| 5 | Обороты во вкладах<br>по расходу      | 1600    | 5450    | 8400    |
| 6 | Средний размер<br>операций по вкладам | 0,16    | 0,35    | 0,83    |

Рисунок 1– Таблица Вклады

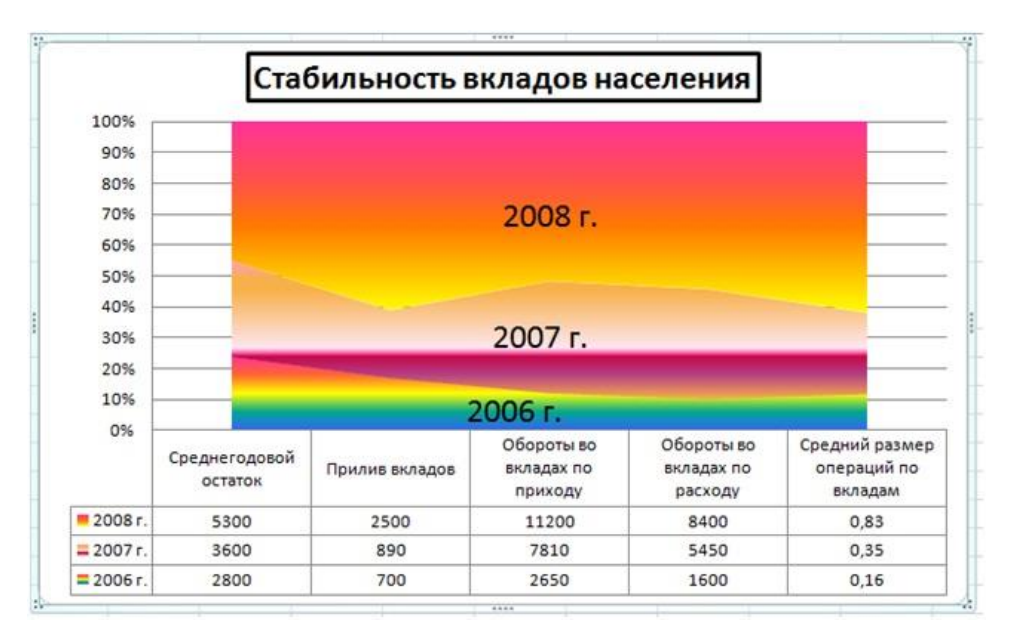

Рисунок 2 – Диаграмма с областями нормированная с накоплением

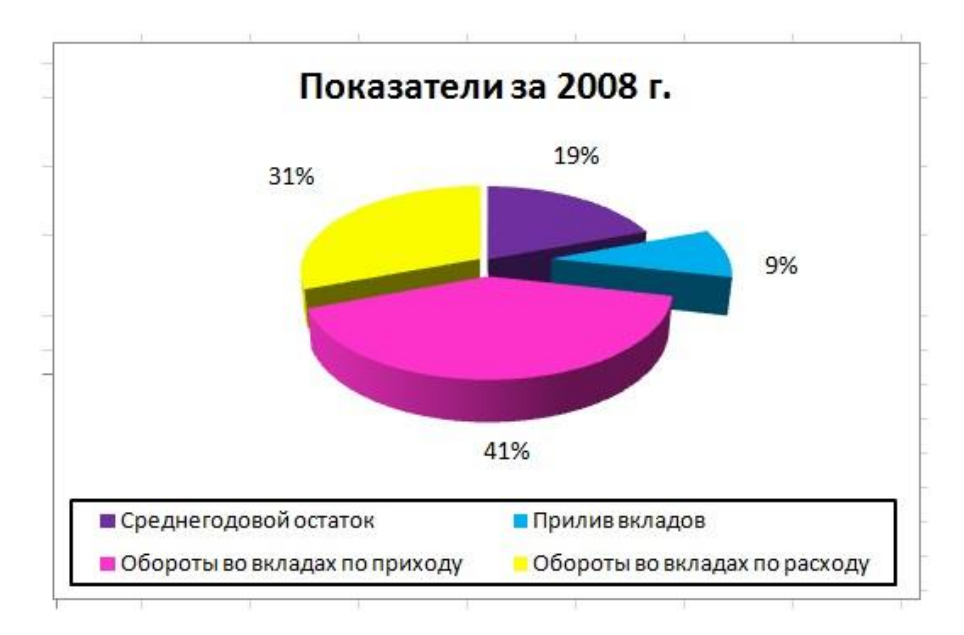

Рисунок 3 – Диаграмма круговая объёмная разрезанная

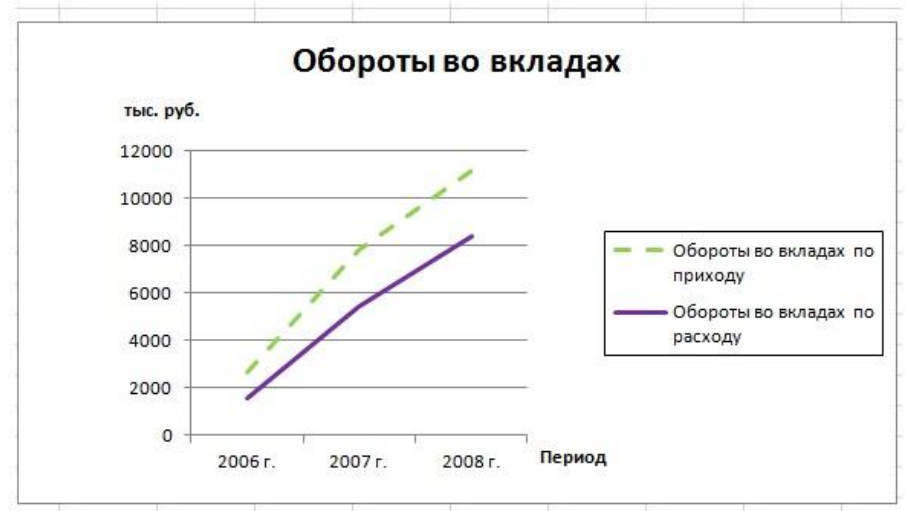

Рисунок 4 – График

#### **Темы для подготовки к зачету с оценкой по дисциплине «Информатика и современные информационные технологии»**

#### *Теоретическая часть:*

- 1. Теоретические основы экономической информатики.
- 2. Экономическая информация, её виды и свойства.
- 3. Средства и методы представления информации в памяти компьютера.
- 4. Документальные потоки и коммуникация.<br>5. Вычислительные системы (ВС).
- 5. Вычислительные системы (ВС).
- 6. Программное обеспечение ВС.

7. Справочные правовые системы. Электронные библиотечные системы. Документальные потоки и коммуникация. Библиотечная и информационная деятельность.

- 8. Аппаратное обеспечение ВС
- 9. Операционные системы.
- 10. Текстовые редакторы и процессоры.
- 11. Табличные процессоры.
- 12. Средства разработки презентаций.
- 13. Базы данных и СУБД.
- 14. Локальные и глобальные сети
- 15. Средства и методы защиты информации. Информационная безопасность.

#### *Практическая часть:*

Принципы и основные приёмы работы ОС Windows: интерфейс, настройка системы, стандартные и

служебные приложения Windows.

Текстовые редакторы (Блокнот) и процессоры MS Word: пользовательский интерфейс, настройка текстового процессора. Структура электронного документа.

Работа с текстом, таблицами, графикой в текстовых процессорах.

Табличные процессоры MS Excel: структура электронной таблицы; настройка табличного процессора, технология ввода, редактирования данных.

- Использование формул и функций в табличном процессоре MS Excel.
- Построение информационных диаграмм средствами MS Excel.  $\bullet$
- Анализ данных MS Excel: сортировка, фильтрация, сводные таблицы промежуточные итоги.  $\bullet$
- Анализ данных MS Excel: таблицы подстановки, подбор параметров.
- Создание презентаций с помощью программы MS PowerPoint  $\bullet$
- Разработка электронных публикаций с помощью программы Publisher.

#### Контрольные вопросы для проверки остаточных знаний

1. К функциям операционной системы относятся

2.Что является категорией программного обеспечения?

3.К системному ПО относит(ят)ся

4. Что является задачами справочно-правовой системы?

5. Понятие «разрешение изображения».

6. Для долговременного хранения информации предназначены.

7. Процессор выполняет

8.К устройствам вывода информации относятся

9. Три основных принципа работы новой информационной технологии

10. Инструментарий информационной технологии включает.

11. К специальным средствам ввода текста в текстовом процессоре MS Word относятся.

12. К специальным средствам редактирования текста в текстовом процессоре MS Word относятся.

13. Формула в электронных таблицах может включать.

14. Укажите технические достижения, составляющие основу современных информационных технологий.

15. Устройствами внешней памяти ЭВМ являются.

16. Носителем информации является.

17. Укажите операции форматирования электронной таблицы.

18. Абонентом сети является.

19. Информацией называются.

20. Под обработкой информации понимают

21. Стандартное средство Windows, позволяющее быстро получить данные о компьютере и его операционной системе, - это.

22. Файл - это.

23. Данные - это.

24. Сервер - это

25. Драйверы необходимы для...

26. Операционная система - это

27. Информационное обеспечение - это

28. Справочно-правовая система - это

29. Программное обеспечение - это:

30. Оболочка операционной системы, обеспечивающая интерфейс командной строки и выполняющая текстовые команлы пользователя

31 Логически связанная совокупность данных или программ, для размещения которой во внешней памяти выделяется определенная область, - это

32. BIOS находится в ...

33. Лрайвер - это

34. Компонент Microsoft Windows, который предоставляет возможность просматривать и изменять системные настройки, это

35. Единица скорости передачи информации:

36. Компьютер, подключённый к Internet, обязательно имеет

37. Видеоинформация - это

38. Устройство ввода информации с листа бумаги называется

39.В реляционной таблице могут быть следующие типы полей

40. Между объектами в реляционной таблице устанавливаются отношения

41. СУБД характеризуется свойствами

42.В СУБД Access таблицы можно создавать

43. Модели баз данных

44. Функции СУБД

45. Особенности сетевой базы данных

46. Особенности иерархической базы данных

47. Структурные элементы реляционной базы данных

48. К характеристике СУБД НЕ относятся

49. Выделите три основных принципа работы новой информационной технологии

50. Инструментарий информационной технологии включает

51. На имена полей, элементов управления и объектов в классических базах данных Microsoft Access налагаются указанные ниже ограничения

52. Имена полей, элементов управления и объектов в классических базах данных Microsoft Access могут содержать

53. Имена полей, элементов управления и объектов в классических базах данных Microsoft Access могут начинаться:

54. Укажите технические достижения, составляющие основу современных информационных технологий:

55. Популярных СУБД

56. Системы управления БД нужны специалистам, которые работают с данными в IT

57. Виды безопасности информационных систем:

58. По объекту атаки угрозы делятся на

59. По мотивам угроз:

60. Основные причины непреднамеренных угро:

61. Управление доступом включает следующие функции защиты?

62. Принципы построения систем информационной защиты

63. Технологии для предотвращения нарушений информационной безопасности

64. Запрещенные действия с паролями

65. Парольная политика организации

66. Слабые пароли обладают признаками:

67. Ошибки фишинга:

68. Контроль информационной безопасности:

69. Естественные угрозы информационной безопасности:

70. Искусственные угрозы информационной безопасности:

71. Средства защиты информации:

72. Контроль информационной безопасности в организации осуществляется:

73. Основные правила защиты БД:

74. Потенциальные угрозы при использовании программы 1С:

75. По результатам акции выделяют угрозы:

76. Причины обеспечения безопасности информации:

77. Метод защиты информации - маскировка обеспечивается механизмом:

78. Фишинг - это:

79. На что слелует обратить внимание при фишинговой атаке через электронное письмо:

80. Атака, которая проводится с помощью телефонного звонка:

81. Сохранение и зашита информации, а также ее важнейших элементов, в том числе системы и оборудование.

предназначенные для использования, сбережения и передачи этой информации - это:

82. Какой раздел математики используется в информационной защите:

83. Какие риски выделяют при работе с данными:

84. За нарушение информационной безопасности организации:

85. Безопасностью автоматизированной информационной системы - это:

86. Российские SIEM-систем:

87. Текстовые форматы хранения данных:

88. Форматы статистических данных:

89. Формат разметки данных:

90. Показатели качества данных:

91. Хранилища данных - это:

92. Что относится к машинному обучению:

93. Укажите класс задач - от типа ответа в машинном обучении

94. Укажите класс задач - от бизнес-цели в машинном обучении

95.В машинном обучении обучающие и тестовые выборки включают объекты для

96. Типы искусственного интеллекта

97.В классическом обучении применяют типы алгоритмов: ...

98.В нейронном обучении используют типы алгоритмов:

99. Проблемы машинного обучения:

100. Области применения искусственного интеллекта

101. Из каких источников берутся данные для генерации текста искусственным интеллектом:

102. Что относится к переработке данных с помощью искусственного интеллекта:

103.Для генерации текстов в ИИ используют архитекуры:

104.Большая нейросеть, обученная на огромном корпусе текстов-

105.Что относится к практическому применению слабого искусственного интеллекта?

106.Слабый искусственный интеллект:

107.Что обеспечивает географическая информационная система (ГИС)

108.Какие преимущества предоставляют цифровые технологии по сравнению с традиционными форматами ведения агрономической деятельности

109.Географическая информационная система предназначены для решения

110.Какой признак позволяет идентифицировать цифровую экономику

111.Каких изменений в организации экономической деятельности в меньшей степени требуют цифровые технологии

112.Для какой сферы экономической деятельности в рамках решения основных производственных задач в наименьшей степени могут быть применимы технологии Интернета вещей (IoT)

#### **5. Методические материалы, определяющие процедуры оценивания сформированности индикаторов достижения компетенций и опыта деятельности, характеризующих этапы формирования компетенций.**

Процедура оценивания сформированности индикаторов достижения компетенций при проведении промежуточной аттестации по дисциплине «Информатика и современные информационные технологии» проводится в форме зачета с оценкой.

Порядок организации и проведения промежуточной аттестации обучающегося, форма проведения, процедура сдачи зачета с оценкой, сроки и иные вопросы определены Положением о порядке организации и проведения текущего контроля успеваемости и промежуточной аттестации обучающихся.

#### **1 этап: Теоретический:**

Процедура оценивания сформированности индикаторов достижения компетенций при проведении зачета с оценкой при проведении теоретической части зачета с оценкой проводится путем письменного или компьютерного тестирования обучающихся и (или) устного ответа на вопросы к зачету с оценкой:

обучающемуся выдается вариант письменного или компьютерного теста;

 в определенное время (в среднем 1 минута на 1 тестовое задание) обучающийся отвечает на 25 вопросов теста, в котором представлены все изучаемые темы дисциплины;

по результатам тестирования выставляется оценка, согласно установленной шкалы оценивания.

#### **2 этап: Практический:**

Процедура оценивания знаний, умений и навыков при проведении практической части зачета с оценкой проводится путем выполнения индивидуального практического задания с использованием вычислительной техники и информационных технологий (ИТ):

обучающемуся выдается вариант практического задания одного из разделов дисциплины;

 задание выполняется на персональном компьютере с использованием ИТ в течение ограниченного времени (не более 1 пары);

 выполненная работа поверяется преподавателем. Если замечаний по работе нет, то обучающийся закончил этот этап зачета с оценкой. Если замечания выявлены, то они озвучиваются обучающемуся, при этом предоставляется время для их устранения (не более 25 мин.)

Для подготовки к зачету с оценкой рекомендуется использовать лекционный и практический материал по дисциплине, литературные источники, а также электронными ресурсами.

Приложение 2

## ФОНД ОЦЕНОЧНЫХ СРЕДСТВ

для проведения **текущего контроля успеваемости** по дисциплине **Информатика и современные информационные технологии**

Направление подготовки 06.03.01 Биология Направленность (профиль) программы бакалавриата «Биоэкология» Квалификация бакалавр

#### 1. Описание назначения и состава фонда оценочных средств

Настоящий фонд оценочных средств (ФОС) входит в состав рабочей программы дисциплины «Информатика и современные информационные технологии» и предназначен для оценки планируемых результатов обучения - сформированности индикаторов достижения компетенций и опыта деятельности, характеризующих этапы формирования компетенций в процессе освоения дисциплины.

#### 2. Перечень компетенций, формируемых при изучении дисциплины

- Способен осуществлять поиск, критический анализ и синтез информации, применять системный подход для решения поставленных задач (УК-1);

- Способен понимать принципы работы современных информационных технологий и использовать их для решения задач профессиональной деятельности (ОПК-7).

#### 3. Банк оценочных средств

Для оценки знаний, умений, навыков и опыта деятельности, характеризующих этапы формирования компетенций в процессе освоения дисциплины «Информатика и современные информационные технологии» используются следующие опеночные средства:

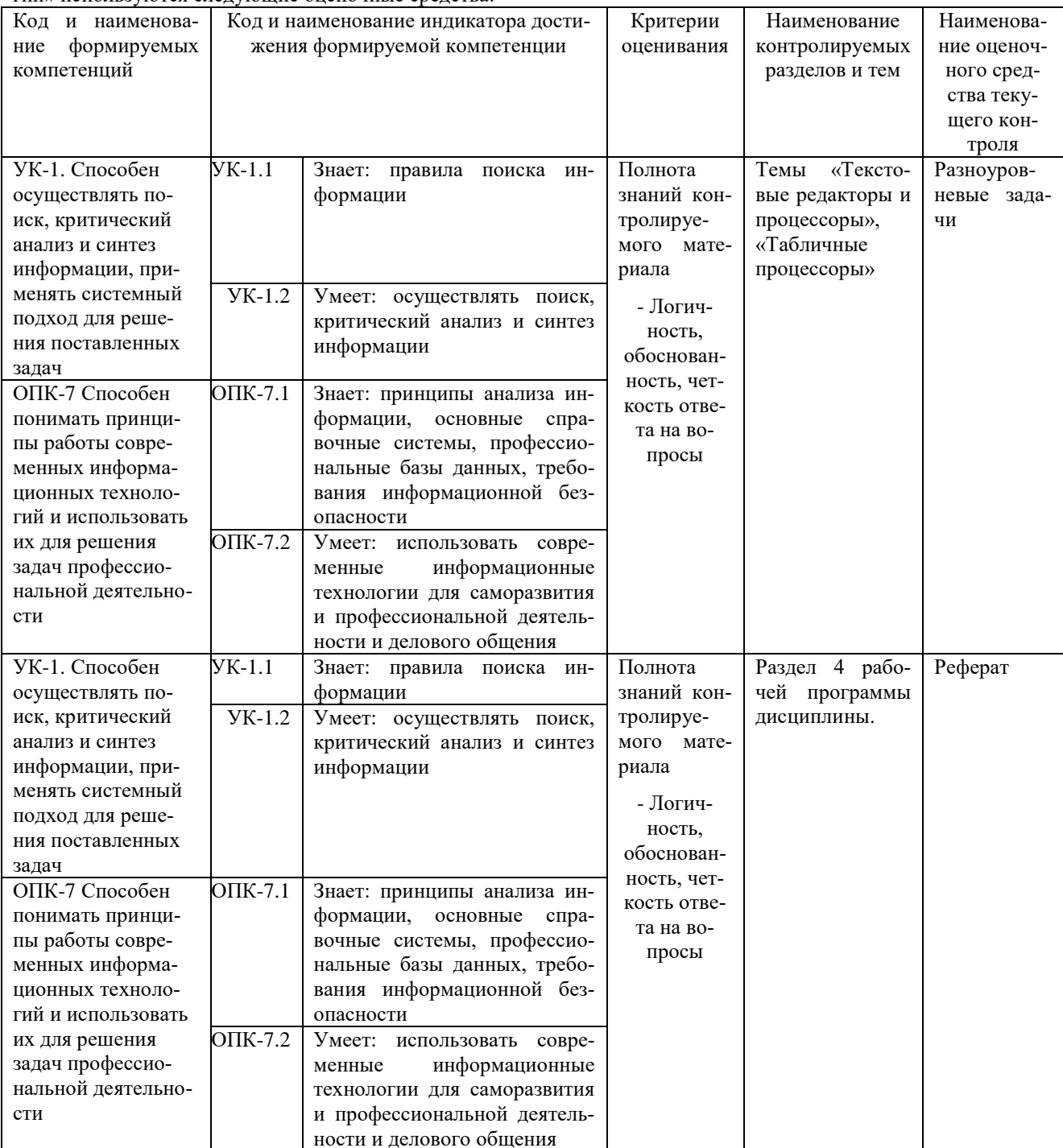

#### Разноуровневые задачи

#### для проведения текущего контроля знаний по дисциплине

## «Информатика и современные информационные технологии»

Текущий контроль в форме разноуровневых задач предназначен для определения уровня оценки сформированности индикаторов достижения компетенций и опыта деятельности в процессе изучения дисциплины обучающихся очно-заочной формы обучения.

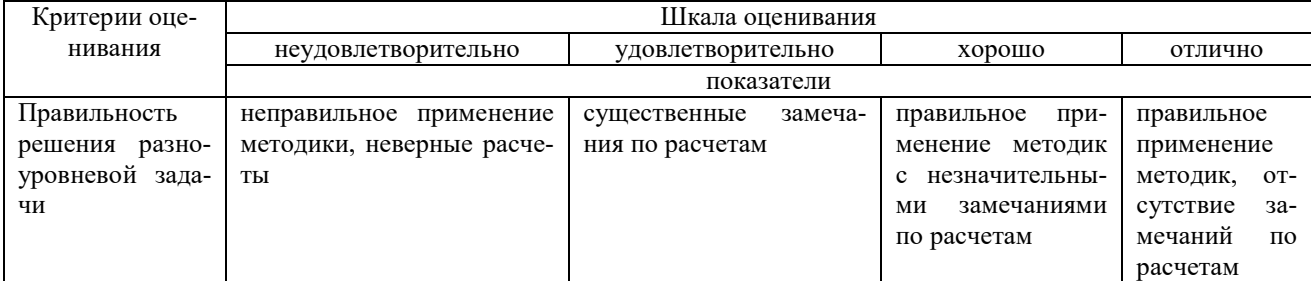

Результаты текущего контроля оцениваются посредством шкалы оценивания:

Разноуровневые задачи по теме «Текстовые редакторы и процессоры»

Задание 1. Набрать текст и отформатировать по образцу

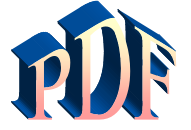

Формат давно является негласным стандартным де-факто для кросплатформенного

обмена документами.

Аdobe намерена пойти дальше и превратить его в стандарт де-юре: компания собирается направить в ISO набор спецификаций, дабы PDF стал форматом официальным, более того, открытым. Уточнение это крайне важно, потому как объявившийся недавно конкурент Adobe в лице Microsoft желает раз и навсегда покончить с пятнадцатилетием PDF<sup>1</sup>

Задание 2. Создать таблицу и выполнить расчеты в ячейках и построить круговую диаграмму

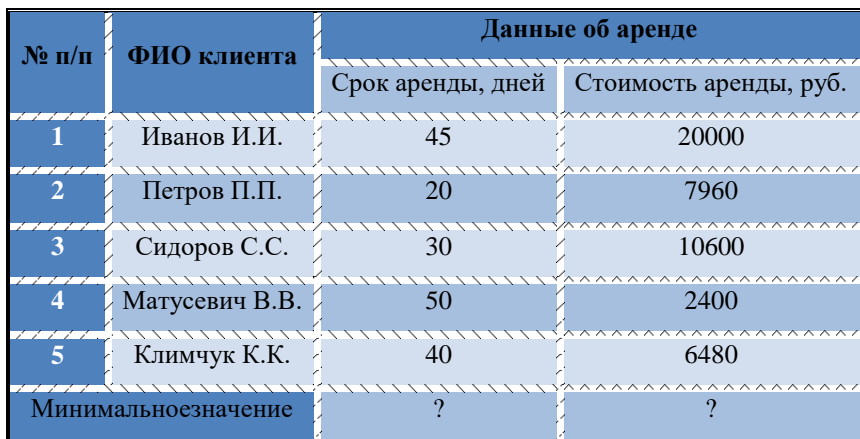

Задание 3 С помощью редактора формул набрать следующие уравнения:

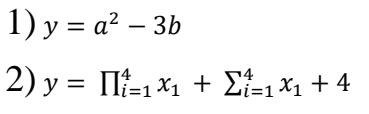

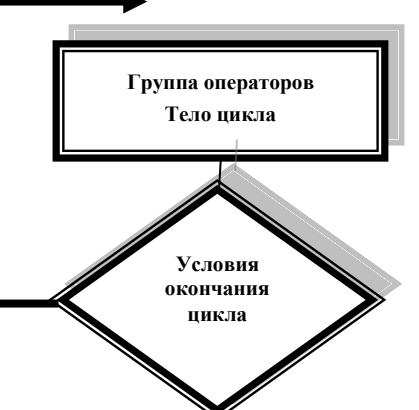

<sup>1</sup>Компьютерный еженедельник UPGrade#4.

3) 
$$
y = \begin{cases} 2x^3 + b - axa < 2 \\ b^2 + \sqrt{a^2 + x^2} & 2 \le a \le 5 \\ 2a - 3b + xa > 5 \end{cases}
$$

### Разноуровневые задания по теме «Табличные процессоры»

Задание 1. Создайте новую книгу с именем СР 3+Ваша фамилия. Напишите на ярлыке листа 1 «Задание 1» и создайте таблицу по образцу (рисунок 1) и выполните указанные ниже действия.

|                | $\mathsf{A}$ | B                            | C                         | D             |
|----------------|--------------|------------------------------|---------------------------|---------------|
| $\mathbf{1}$   | Район        | Тип планировки               | Общая<br>площадь,<br>KB.M | Цена,<br>y.e. |
| $\overline{2}$ | Центр        | Новая<br>планировка          | 36                        |               |
| $\overline{3}$ | Дружба       | Хрущевка                     | 32                        | 720           |
| $\overline{4}$ | <b>HO3P</b>  | Новая<br>планировка          | 35                        | 870           |
| 5              | Центр        | Новая<br>планировка          | 36                        | 1040          |
| 6              | Центр        | Хрущевка                     | 32                        | 760           |
| $\overline{7}$ | Лепсе        | Хрущевка                     | 32                        | 810           |
| 8              | Центр        | Индивидуальная<br>планировка | 48                        |               |
| $\overline{9}$ | Лепсе        | Новая<br>планировка          | 36                        | 950           |

Рисунок 1 - Таблица Продажа квартир

1) Добавьте к таблице три строки, в которых наберите максимальное, минимальное и среднее значение.

2) Вычислите максимальное, минимальное и среднее значение площади и цены.

3) С помощью условного форматирования выделите данные по кварти- рам, площадь или цена которых превышают их среднее значение.

Задание 2. Заполните таблицу (рисунок 2) произвольными данными и выполните указанные ниже действия.

|                | А       | B               | C | D                 | E          |
|----------------|---------|-----------------|---|-------------------|------------|
| $\mathbf{1}$   |         | Исходные данные |   |                   |            |
| $\overline{2}$ | Студент | Оценка          |   |                   |            |
| 3              |         |                 |   |                   |            |
| $\ddot{4}$     |         |                 |   | Результаты        |            |
| 5              |         |                 |   | Количество оценок |            |
| 6              |         |                 |   | Средний балл      |            |
| 7              |         |                 |   | Оценка            | Количество |
| 8              |         |                 |   | 5                 |            |
| 9              |         |                 |   | 4                 |            |
| 10             |         |                 |   | 3                 |            |
| 11             |         |                 |   | 2                 |            |
| 12             |         |                 |   | $\mathbf{1}$      |            |
| 13             |         |                 |   |                   |            |
| 14             |         |                 |   |                   |            |
| 15             |         |                 |   |                   |            |
| 16             |         |                 |   |                   |            |
| 17             |         |                 |   |                   |            |
|                |         |                 |   |                   |            |

Рисунок 2 - Средний балл

1) В таблице 2 «Результаты» в столбце Количество подсчитайте количество оценок 5, используя функцию СЧЕТЕСЛИ в категории статистические, выделив диапазон оценок в таблице Исходные данные и заморозив ero.

2) Потом протяните эту формулу для оставшихся оценок таблицы Результаты (для оценок 4, 3, 2, 1).

3) В этой же таблице вычислите общее Количество оценок, выполнив суммирование количества оценок в этой же таблине.

4) Рассчитайте Средний балл, используя функцию СРЗНАЧ категории Статистические, выделив диапазон оценок в таблице Исходные данные.

Задание 3. Постройте таблицу значений функции, заданной в полярных координатах:  $p = \alpha * \sin(3 * \varphi)$ , где 0  $\leq$ = $\sigma$  $\leq$  $\pi$ ,  $\alpha$ =6, на листе Задание 3 по образцу (рисунок 3). Для константы  $\alpha$  с еѐ значением добавьте ещѐ одну строку из двух ячеек А5 и В5, в которые поместите саму переменную и еѐ значение.

1) Для перевода полярных координат (ф и р) в декартовы (х, у) используй- те следующие формулы:  $x = p * cos(\varphi)$  y= $p * sin(\varphi)$ . 2) Постройте точечную диаграмму с гладкими кривыми линиями с марке-рами, используя значения х и у.

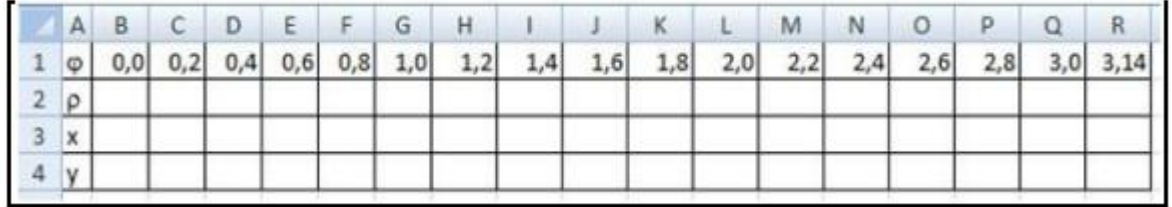

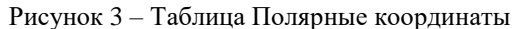

#### Методические материалы, определяющие процедуру оценивания

Процедура оценивания сформированности индикаторов достижения компетенций и опыта деятельности в процессе изучения дисциплины при проведении текущего контроля знаний проводится путем выполнения заданий и задач на практических занятиях. В случае отсутствия обучающегося по уважительной причине задание ему выдается на дом с условием представления результатов на следующем занятии.

### Реферат по дисциплине «Информатика и современные информационные технологии»

Текущий контроль в форме реферата предназначен определения уровня оценки сформированности индикаторов достижения компетенций и опыта деятельности в процессе изучения дисциплины обучающимися очно-заочной формы обучения.

Результаты текущего контроля оцениваются посредством интегральной (целостной) двухуровневой шкалы: Шкала оценивания:

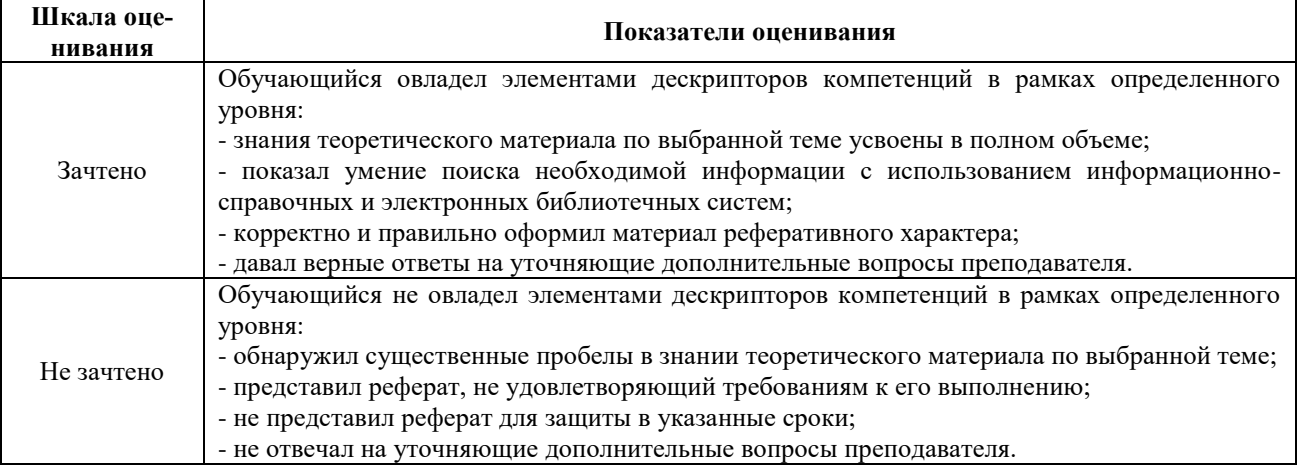

#### Темы рефератов

- 1. Автоматизированный перевод документов с помощью про граммы Promt и др.
- 2. Антивирусная защита лаборатории Касперского.
- 3. АРМ бухгалтера: понятие, виды и перспективы развития.
- 4. Архивация данных: понятие, принципы работы и примеры программных продуктов.
- 5. Векторный редактор Corel Draw: назначение и принцип его работы.
- 6. Влияние Интернета на сознание человека.
- 7. Влияние компьютерных игр на людей различного возраста.
- 8. Внешние устройства компьютера: классификация, назначение, характеристики, фирмыпроизводители.
- 9. Вредное воздействие компьютера на организм человека и способы защиты.
- 10. Выполнение экономических расчетов в Microsoft Excel.
- 11. Гипертекстовые технологии обработки данных.
- 12. Глобальная сеть и Интернет: понятие, назначение и базовые технологии работы.
- 13. Издательская система Page Maker, её возможности и принципы работы.
- 14. Инструментальные средства разработки программных продуктов: понятие, виды, особенности применения.
- 15. Информационное законодательство и информационная безопасность.
- 16. Искусственный интеллект и необходимость его создания.
- 17. Использование Интернет в бухучёте.
- **18.** Использование электронной коммерции в профессиональной деятельности бухгалтера.

#### **Методические материалы, определяющие процедуру оценивания**

Процедура оценивания сформированности индикаторов достижения компетенций при проведении текущей аттестации в форме реферата определяется следующими методическими указаниями:

- после изучения теоретических вопросов темам курса обучающиеся представляют к защите реферат.
- при подготовке реферата обучающимся помимо обращения к лекционному материалу рекомендуется воспользоваться литературными источниками и электронными ресурсами, а также электронными ресурсами.
- работа над рефератом проводится в аудиториях, отведенных для самостоятельной работы обучающихся, либо в домашних условиях.
- оценка выполнения и защиты реферата проводится посредством интегральной (целостной) двухуровневой шкалы.

## ОПИСАНИЕ МАТЕРИАЛЬНО-ТЕХНИЧЕСКОЙ БАЗЫ ПО ДИСЦИПЛИНЕ **Информатика и современный информационные технологии**

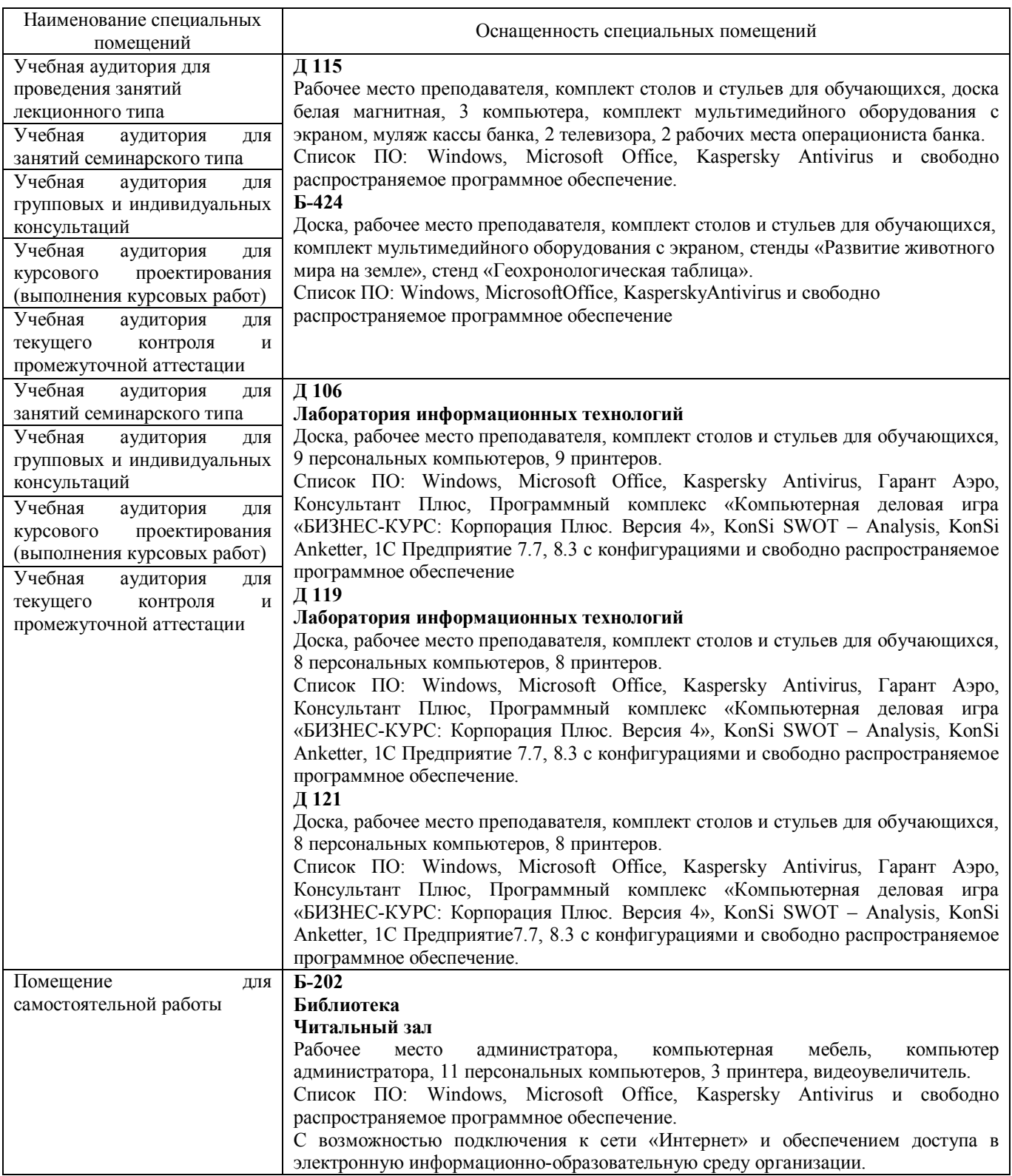

## Приложение 4

## Перечень

## периодических изданий, рекомендуемых по дисциплине

## **Информатика и современные информационные технологии**

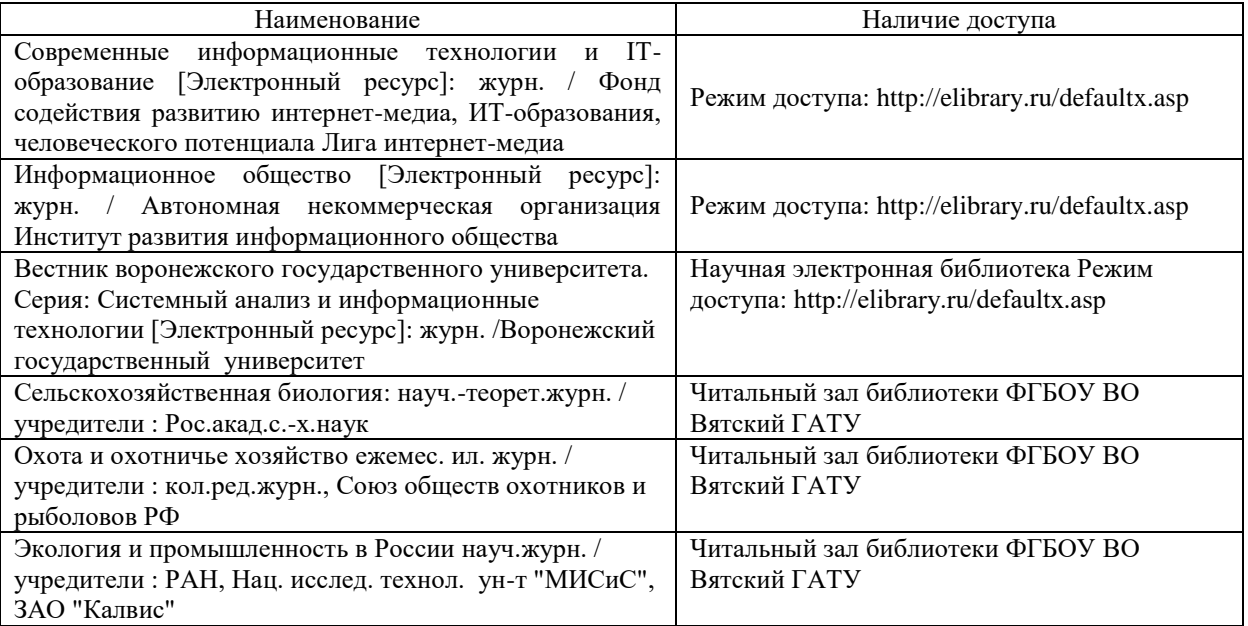